# **Компьютерный практикум по алгебре в среде Matlab Практическое занятие<sup>2</sup>**

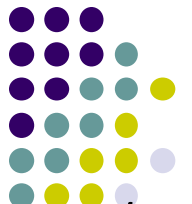

http://serjmak.com/2students/matlaba/seminarhttp://serjmak.com/2students/ matlaba/seminar2http://serjmak.com/2students/matlaba/seminar2.ppt

## **Темы**

Системы линейных уравнений (общий случай) и их исследование. Алгоритм Гаусса. Главные и свободные неизвестные. Общее решение неоднородной системы. Матрицы. Действия над ними и законы, связанные с действиями. Обратная матрица. Матричные уравнения AX=B, XA=B. Теория здесь:

https://mipt.ru/education/chair/mathematics/study/uchebniki/Umnov-AnGeo m-i-LinAl.pdfhttps://mipt.ru/education/chair/mathematics/study/uchebniki/Umn ov-AnGeom-i-LinAl.pdf - стр. 16-20, 227-233, 147-155

http://nashol.com/2013070272244/vvedenie-v-algebru-chast-1-osnovi-algeb ri-kostrikin-a-i-2000.html - стр. 29-32, 19-26

http://urss.ru/PDF/add\_ru/179466-1.pdf - стр. 16-29

http://lms.hse.ru/content/lessons/65030/matlab.pdf (инструкция matlab)

Исчерпывающая теория (+ примеры в matlab) здесь (стр. 33-109): http://serjmak.com/2students/matlaba/gorbachenko\_v\_i\_vychislitelnaya\_line

#### Краткая теория и операции в Matlab

Знак \ закреплен в системе MATLAB за решением довольно сложной задачи линейной алгебры - нахождением корней системы линейных уравнений. Например, если требуется решить систему линейных уравнений Ax=b, где A - заданная квадратная матрица размера N x N, b - заданный вектор-столбец длины N,

- то для нахождения неизвестного вектор-столбца у достаточно вычислить выражение A\b (это равносильно операции: A<sup>-1\*</sup>b).
- Решение СЛАУ методом Гаусса: C=[A b], D=rref(C); x=D(:,N), где N количество столбцов в С, х - корни СЛАУ.
- Решение СЛАУ методом LU-разложения: [L,U{,P,flag}]=lu(A); x=U\(L\b).
- Операции сложения, вычитания матриц: А+В, А-В (при этом А и В одинаковой размерности); А+5, В-3 (размерность не важна)
- Умножение, деление и возведение в степень матриц одинакового размера: соответственно А.\*В, А./В, А.^В (поэлементно).
- Задание матриц (массивов): конкатенацией: A=[1 2;3 4;5 6]; индексацией:  $A(1,1)=1$ ;  $A(1,2)=2$ ; и т.д. (поэлементно).
- Транспонирование матриц: А=В' (строки -> столбцы, столбцы -> строки) Заполнение матриц единицами или нулями: ones(n,m); zeros(n,m); Вычисление определителя квадратной матрицы: x=det(A); rand(n,m) - задание рандомной матрицы с дробными значениями от 0 до 1; randi(n,m) - с целыми; Решение уравнений при правой части = 0: solve( $f(x)$ ); перед этим – syms x; (заводим переменную x); eye(N) - задание единичной матрицы (E) размера N.

## Matlab: задание

 $1)$ Задайте матрицу А с помощью операции конкатенации:

$$
\begin{pmatrix} 3,25 & -1,07 & 2,34 \ 10,10 & 0,25 & -4,78 \ 5,04 & -7,79 & 3,31 \end{pmatrix}
$$

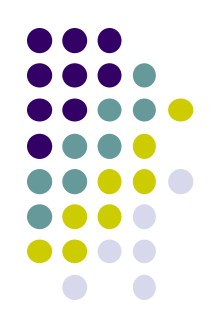

- Сгенерируйте матрицу В размером 3 на 3 со случайными  $2)$ элементами от 0 до 1.
- Выполните действия: A+10\*B, A\*B, B<sup>T</sup>.  $3)$
- Вычислите определитель матрицы В.  $4)$
- Задайте массив С, используя операцию индексации и одну  $5)$ из функций: ones или zeros:

$$
\begin{pmatrix} 0 \\ 5.71 \\ -3.61 \end{pmatrix}
$$

Решите СЛАУ: А\*Х=С.  $6)$ 

## **Matlab: задание**

- 7) Решите уравнение:  $2 \cos x$  $= 0$  $2 \sin x$  $\mathbf{1}$
- 8) Решите системы с помощью формул Крамера:

a) 
$$
\begin{cases} 2x - y - z = 3 \\ -x + 2y + z = 0 \\ 3x - 5y - 2z = 1 \end{cases}
$$
  $\begin{cases} 2x + y = 5 \\ x + 3z = 16 \\ 5y - z = 10 \end{cases}$ 

9) Решите систему методом Гаусса:

$$
\begin{cases} x_1 + x_2 + x_3 = 2 \\ x_1 + 3x_2 + x_3 = 4 \\ x_1 + x_2 + 3x_3 = 0 \end{cases}
$$

10) Выполните действия:

$$
(3B)^{2} - 2(BA^{-1} - E)^{T}, A = \begin{pmatrix} 0 & -2 \\ 1 & -3 \end{pmatrix}, B = \begin{pmatrix} 5 & 1 \\ -1 & 0 \end{pmatrix}
$$

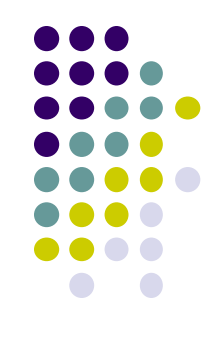

## Matlab: задание

 $11)$ Решите СЛАУ Ax=b методом LU-разложения и сделайте проверку:

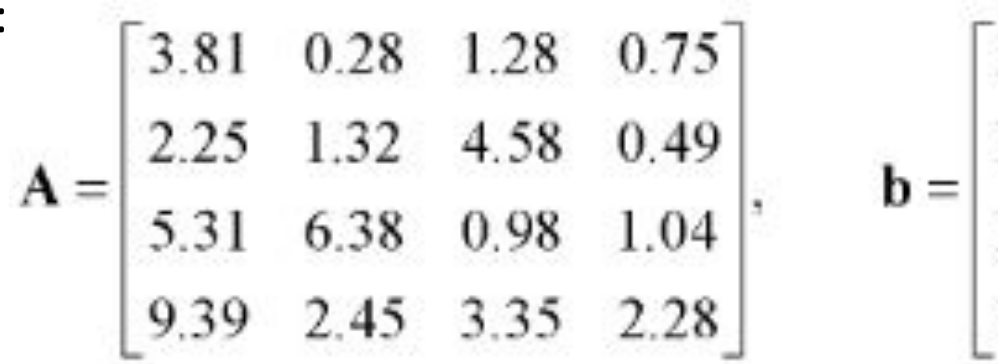

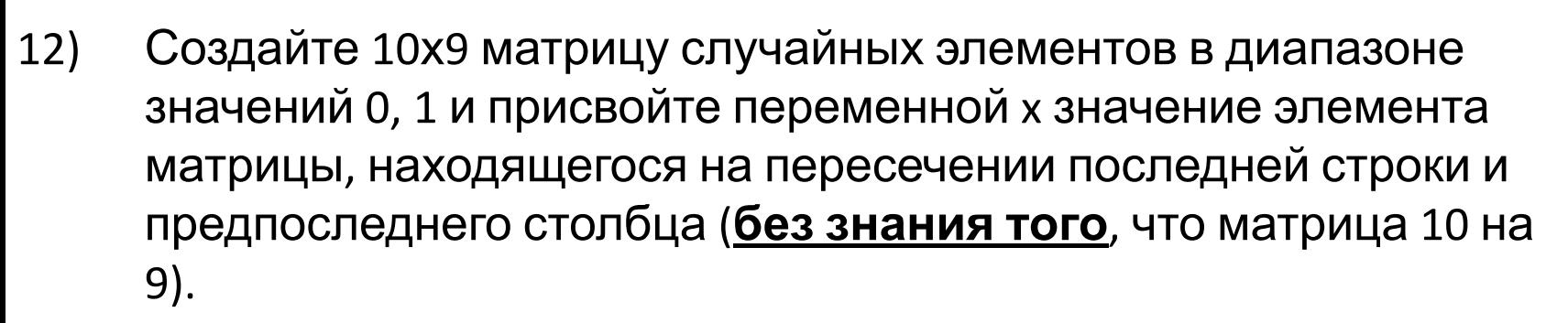

 $13)$ Решите систему линейных уравнений:

 $x1-x2+3x3=8$ 

 $2x1+x2-4x3=-4$ 

 $3x1+x2-3x3=1$ 

 $(14)$ Сохраните всё это и отправьте Вашему ассистенту на почту одним файлом ФИО.т. Тему письма всегда пишите,